# **TASKING**

# CORESIGHT GALVANIC ISOLATION ADAPTER HARDWARE USER MANUAL

V1.4, July 2024

#### **General safety instructions**

Please read the following safety precautions carefully before putting this device to use to avoid any personal injuries, damage to the instrument, or to the target system. Use this instrument only for its intended purpose as specified by this manual to prevent potential hazards.

## Use included power cord and power supply

The enclosed power supply has been approved for use by TASKING. Please contact TASKING if you need to consider an alternative power.

#### Use grounding wire

Prior to applying power to either the BlueBox or the target, connect the device and the target system together with the included grounding wire. This is to avoid potential damage caused by any voltage difference between the device and the target system.

#### Use proper overvoltage protection

Ensure proper protection to avoid exposing the BlueBox device or the operator to overvoltage surges (e.g. caused by thunderstorm, mains power).

#### Do not operate without cover

Do not operate the device with cover removed.

#### Avoid circuit and wire exposure

Do not touch exposed components or wires when the device is powered.

#### Do not operate with suspected damage

If you suspect damage may have occurred, the BlueBox device must be inspected by qualified service personnel before further operation.

# Do not operate the device outside its rated supply voltage or environmental range

Consult with TASKING before using equipment outside of the parameters provided in this manual.

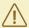

This symbol is used within the manual to highlight further safety notices.

# Contents

| Introduction         | 4  |
|----------------------|----|
| Package content      | 5  |
| Specifications       | 6  |
| Device overview      | 7  |
| Connecting procedure | 10 |
| Accessories          | 11 |

## Introduction

Galvanic isolation is used where two electric circuits must communicate, but their grounds may be at different potentials. It is an effective method of breaking ground loops between the two circuits. Galvanic isolation is also used for safety, preventing accidental current from reaching ground through a person's body.

Galvanic Isolation Adapters provide a **basic** isolation that withstands high voltages.

To prevent injury to personnel when dealing with potentially hazardous voltages it is mandatory to have a second protection measure in place, in case the first insulation barrier fails. This is termed double or, reinforced isolation. How should a double isolation be implemented depends on the use-case or application setup.

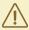

It is your responsibility to check the local safety directives applicable to your company and country to ensure that all requirements are met.

CoreSight 20-pin 1.27 mm Galvanic Isolation Adapter is used to electrically isolate:

- iC7max (or iC5700) BlueBox in conjunction with:
- o 20-pin 1.27 mm CoreSight Debug Adapter (Ordering code IC50118-2) from the embedded target.

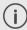

More information about our products via sales@tasking.com.

## **Package content**

CoreSight 20-pin 1.27 mm Galvanic Isolation Adapter is delivered with the following components:

| CoreSight 20-pin 1.27 mm   |
|----------------------------|
| Galvanic Isolation Adapter |

## Ordering code: IEA-GI-CORESIGHT

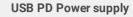

Ordering code: IT5V2AUSBC-PS

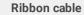

Ordering code: IA20PIN20\_10PIN-CS

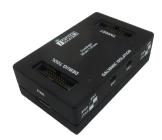

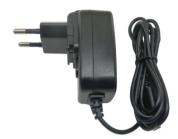

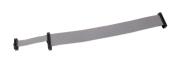

# **Specifications**

| GENERAL               |                                 |  |  |
|-----------------------|---------------------------------|--|--|
| Operating temperature | 10°C to 40°C                    |  |  |
| Storage temperature   | -10°C to 60°C                   |  |  |
| MECHANICAL            |                                 |  |  |
| Size                  | 65 x 40 x 19 mm                 |  |  |
| Weight                | approx. 55 g                    |  |  |
| ELECTRICAL            |                                 |  |  |
| Isolation Type        | Basic                           |  |  |
| Isolation Ratings     | 1 kVrms                         |  |  |
| VIORM *               | 560 V peak                      |  |  |
| DEBUG TOOL SIDE       |                                 |  |  |
| Supply Voltage        | 5 V (via attached power supply) |  |  |
| Max Supply Current    | 50 mA                           |  |  |
| TARGET SIDE           |                                 |  |  |
| Supply Voltage        | 3 V - 5 V (via VREF)            |  |  |
| Max Supply Current    | 50mA                            |  |  |
| PERFORMANCE           |                                 |  |  |
| JTAG                  | Up to 50 MHz                    |  |  |
| SWD                   | Up to 2 MHz                     |  |  |

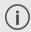

VIORM is defined as the maximum repetitive peak voltage that the isolator can withstand.

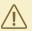

Make sure that the target side provides a reference voltage (VREF) for the adapter to work properly.

## **Device overview**

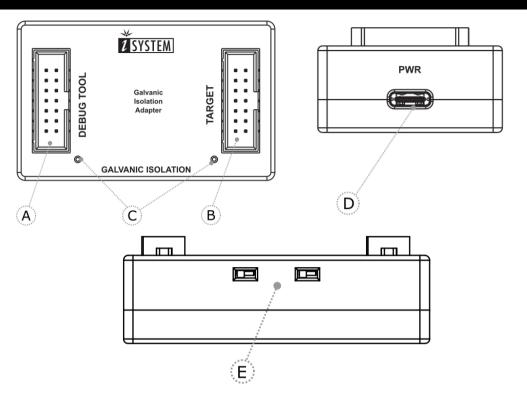

- A DEBUG TOOL connector.
- **B** TARGET connector.
- C LED lights indicate power supply status.

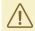

If LEDs on the GI Adapter are OFF, immediately turn everything OFF!

**D** – USB PD Power supply socket (PWR).

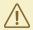

Use only original USB PD Power supply for powering and connecting with the GI Adapter, otherwise the primary functionality of the GI Adapter would be counteracted.

**E** – Debug interface (SWD, JTAG) selection.

Both jumpers (SW1, SW2) should be in the same position to achieve the desired debug interface. The legend is printed on the housing.

| Debug interface | SW1 | SW2 |  |  |
|-----------------|-----|-----|--|--|
| SWD             |     |     |  |  |

| Debug interface | SW1 | SW2 |  |  |
|-----------------|-----|-----|--|--|
| JTAG            |     |     |  |  |

### **Pinout**

## 10-pin 1.27 mm CoreSight Debug Adapter

The following pinout is valid on the target side:

| Signal<br>Direction | Signal Description | Signal | Pin | Pin | Signal    | Signal Description  | Signal<br>Direction |
|---------------------|--------------------|--------|-----|-----|-----------|---------------------|---------------------|
| 1                   | Reference Voltage  | Vref   | 1   | 2   | SWDIO/TMS | SWD/JTAG            | 1/0/0               |
|                     | Ground             | GND    | 3   | 4   | SWCLK/TCK | SWD/JTAG            | 0                   |
|                     | Ground             | GND    | 5   | 6   | SWO/TDO   | SWD/JTAG            | I                   |
|                     | Not Connected      | KEY    | 7   | 8   | NC/TDI    | Not Connected /JTAG | 0                   |
|                     | Ground             | GND    | 9   | 10  | nRESET    | Reset               | 1/0                 |

10-pin ARM CoreSight pinout

## 20-pin 1.27 mm CoreSight Debug Adapter

The following pinout is valid on the target side:

| Signal Direction | Signal<br>Description           | Signal    | Pin | Pin | Signal    | Signal<br>Description      | Signal Direction |
|------------------|---------------------------------|-----------|-----|-----|-----------|----------------------------|------------------|
| I                | Reference<br>Voltage            | Vref      | 1   | 2   | SWDIO/TMS | JTAG                       | 1/0 / 0          |
|                  | Ground                          | GND       | 3   | 4   | SWCLK/TCK | JTAG                       | 0                |
|                  | Ground                          | GND       | 5   | 6   | SWO/TDO   | JTAG                       | I                |
|                  | Not Connected                   | KEY       | 7   | 8   | NC/TDI    | Not<br>Connected /<br>JTAG | 0                |
|                  | Ground                          | GND       | 9   | 10  | nRESET    | Reset                      | I/O              |
|                  | Reference<br>Voltage/Groun<br>d | NC_CAPGND | 11  | 12  | NC        | Not Connected              |                  |
|                  | Reference<br>Voltage/Groun<br>d | NC_CAPGND | 13  | 14  | NC        | Not Connected              |                  |
|                  | Ground                          | GND       | 15  | 16  | NC        | Not Connected              |                  |
|                  | Ground                          | GND       | 17  | 18  | NC        | Not Connected              |                  |
|                  | Ground                          | GND       | 19  | 20  | NC        | Not Connected              |                  |

20-pin ARM CoreSight pinout

## **Connecting procedure**

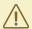

Do not use a Grounding wire between the BlueBox and the embedded target since it would counteract the primary functionality of the Galvanic Isolation (GI) Adapter!

- 1. Make sure you select a suitable debug interface (SWD, JTAG) via switches SW1 and SW2 on the GI Adapter. In opposite case you may damage the hardware.
- 2. Make sure your hardware is powered **OFF**.
- Embedded Target
- BlueBox
- Gl Adapter
- 3. Connect a Debug Adapter to the BlueBox. Refer to the BlueBox User Manual for more details on connecting the Debug Adapter.
- 4. Connect the Debug Adapter to the GI Adapter.
- 5. Connect 1:1 Ribbon cable which is delivered along this package to the GI Adapter.
- 6. Connect 1:1 Ribbon cable to the embedded target.
- 7. Connect BlueBox, GI Adapter and Target to the power supply.

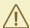

Use only original USB PD Power supply for powering and connecting with the GI Adapter, otherwise the primary functionality of the GI Adapter would be counteracted.

- 8. Power **ON** the hardware in the following order:
- BlueBox
- Gl Adapter
- Target

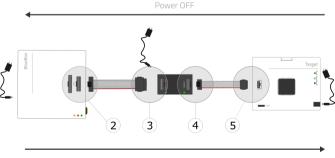

Power ON

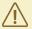

If LEDs on the GI Adapter are OFF, immediately turn everything OFF!

## **Accessories**

| Description                            | Ordering Code     |
|----------------------------------------|-------------------|
| iC7mini BlueBox                        | IC70001           |
| iC7pro BlueBox                         | IC70002           |
| iC7max BlueBox                         | IC70003           |
| iC5700 BlueBox                         | IC57000           |
| Active Probe Debug                     | IC57801 / IC71801 |
| 20-pin 1.27 mm Arm CoreSight Adapter   | IC70118           |
| 20-pin 1.27 mm CoreSight Debug Adapter | IC50118-2         |

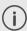

More information about our products via sales@tasking.com.

## Visit our website for:

- Support isystem.com/support
- Tutorials isystem.com/start
- Knowledge Base kb.isystem.com